80

## eVidyalaya Half Yearly Report

Department of School & Mass Education, Govt. of Odisha

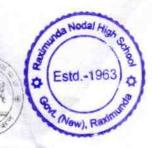

| School Name                           | RAXIMUNDA HIGH SCHOOL                                                                                          |                       |
|---------------------------------------|----------------------------------------------------------------------------------------------------|-----------------------|
| U_DISE :<br>21241112003               | District :<br>BOLANGIR                                                                                         | Block :<br>PUINTALA   |
| Report Create Date : 00               | 00-00-00 00 00 00 (34703)                                                                                      |                       |
|                                       | ALL STREET, STREET, STREET, STREET, STREET, STREET, STREET, STREET, STREET, STREET, STREET, STREET, STREET, ST |                       |
|                                       | general_info                                                                                                   |                       |
| » Half Yearly Report No               |                                                                                                    | 8                     |
| » Half Yearly Ph                      | ase                                                                                                    | 2                     |
| » Implementing                        | Partner                                                                                                    | IL&FS ETS             |
| » Half Yearly Pe                      | riod from                                                                                                    | 02/21/2018            |
| » Half Yearly Period till             |                                                                                                    | 08/20/2018            |
| » School Coordinator Name             |                                                                                                    | MRUTYUNJAYA<br>MISHRA |
|                                       | Leaves taken for the follow                                                                                    | wing Month            |
| » Leave Month                         |                                                                                                    | February              |
| » Leave Days1                         |                                                                                                    | 0                     |
| » Leave Month 2                       |                                                                                                    | March                 |
| » Leave Days2                         |                                                                                                    | 0                     |
| » Leave Month 3                       |                                                                                                    | April                 |
| » Leave Days3                         |                                                                                                    | 0                     |
| » Leave Month 4                       |                                                                                                    | May                   |
| » Leave Days4                         |                                                                                                    | 0                     |
| » Leave Month 5                       |                                                                                                    | June                  |
| » Leave Days5                         |                                                                                                    | 0                     |
| » Leave Month 6                       |                                                                                                    | July                  |
| » Leave Days6                         |                                                                                                    | 0                     |
| > Leave Month 7                       |                                                                                                    | August                |
| Leave Days7                           |                                                                                                    | 0                     |
|                                       | Equipment Downtime I                                                                                           | Details               |
| Equipment are in working condition?   |                                                                                                    | Yes                   |
| Downtime > 4 \                        |                                                                                                    | No                    |
| Action after 4 w                      | orking days are over for Equipment                                                                             | nt                    |
|                                       | Training Details                                                                                               |                       |
| Refresher traini                      |                                                                                                    | Yes                   |
| Refresher traini<br>If No: Date for r | ng Conducted Date<br>lext month                                                                                | 03/12/2018            |
|                                       | Educational content D                                                                                          | etails                |

| » e Content installed?                        | Yes                                                                                                    |
|-----------------------------------------------|----------------------------------------------------------------------------------------------------|
| » SMART Content with Educational software?    | Yes                                                                                                    |
| » Stylus/ Pens                                | Yes                                                                                                    |
| » USB Cable                                   | Yes                                                                                                    |
| » Software CDs                                | Yes                                                                                                    |
| » User manual                                 | Yes                                                                                                    |
| Recurring Service Detai                       | ls                                                                                                    |
| » Register Type (Faulty/Stock/Other Register) | YES                                                                                                    |
| » Register Quantity Consumed                  | 1                                                                                                    |
| » Blank Sheet of A4 Size                      | Yes                                                                                                    |
| » A4 Blank Sheet Quantity Consumed            | 2300                                                                                                    |
| » Cartridge                                   | Yes                                                                                                    |
| » Cartridge Quantity Consumed                 | 1                                                                                                    |
| » USB Drives                                  | Yes                                                                                                    |
| » USB Drives Quantity Consumed                | 1                                                                                                    |
| » Blank DVDs Rewritable                       | Yes                                                                                                    |
| » Blank DVD-RW Quantity Consumed              | 25                                                                                                    |
| » White Board Marker with Duster              | Yes                                                                                                    |
| » Quantity Consumed                           | 6                                                                                                    |
| » Electricity bill                            | Yes                                                                                                    |
| » Internet connectivity                       | Yes                                                                                                    |
| » Reason for Unavailablity                    |                                                                                                    |
| Electrical Meter Reading and Generator        | r Meter Reading                                                                                                |
| » Generator meter reading                     | 1037                                                                                                    |
| » Electrical meter reading                    | 951                                                                                                    |
| Equipment replacement der                     | tails                                                                                                    |
| » Replacement of any Equipment by Agency      | No                                                                                                    |
| » Name of the Equipment                       |                                                                                                    |
| Theft/Damaged Equipme                         | nt                                                                                                    |
| > Equipment theft/damage                      | No                                                                                                    |
| If Yes; Name the Equipment                    |                                                                                                    |
| Lab Utilization details                       |                                                                                                    |
| No. of 9th Class students                     | 41                                                                                                    |
| 9th Class students attending ICT labs         | 41                                                                                                    |
| No. of 10th Class students                    | 47                                                                                                    |
| 10th Class students attending ICT labs        | 47                                                                                                    |
| No. of hours for the following month lab h    | The second second second second second second second second second second second second second second second s |
| Month-1                                       | February                                                                                                    |
| Hours1                                        | 44                                                                                                    |
| Month-2                                       | March                                                                                                    |
| Hours2                                        | 65                                                                                                    |
| Month-3                                       | April                                                                                                    |
| Hours3                                        |                                                                                                    |
| Hoursa                                        | 56                                                                                                    |

| » Month-4                               | May    |
|-----------------------------------------|--------|
| » Hours4                                | 7      |
| Month-5                                 | June   |
| Hours5                                  | 20     |
| Month-6                                 | July   |
| Hours6                                  | 65     |
| Month-7                                 | August |
| Hours7                                  | 46     |
| Server & Node Downtime de               | tails  |
| Server Downtime Complaint logged date1  |        |
| Server Downtime Complaint Closure date1 |        |
| Server Downtime Complaint logged date2  |        |
| Server Downtime Complaint Closure date2 |        |
| Server Downtime Complaint logged date3  |        |
| Server Downtime Complaint Closure date3 |        |
| No. of Non-working days in between      | 0      |
| No. of working days in downtime         | 0      |
| Stand alone PC downtime de              | etails |
| PC downtime Complaint logged date1      |        |
| PC downtime Complaint Closure date1     |        |
| PC downtime Complaint logged date2      |        |
| PC downtime Complaint Closure date2     |        |
| PC downtime Complaint logged date3      |        |
| PC downtime Complaint Closure date3     |        |
| No. of Non-working days in between      | 0      |
| No. of working days in downtime         | 0      |
| UPS downtime details                    |        |
| UPS downtime Complaint logged date1     |        |
| > UPS downtime Complaint Closure date1  |        |
| > UPS downtime Complaint logged date2   |        |
| > UPS downtime Complaint Closure date2  |        |
| » UPS downtime Complaint logged date3   |        |
| » UPS downtime Complaint Closure date3  |        |
| » No. of Non-working days in between    | 0      |
| » No. of working days in downtime       | 0      |
| Genset downtime details                 | S      |
| » UPS downtime Complaint logged date1   |        |
| » UPS downtime Complaint Closure date1  |        |
| » UPS downtime Complaint logged date2   |        |
| » UPS downtime Complaint Closure date2  |        |
| » UPS downtime Complaint logged date3   |        |
| » UPS downtime Complaint Closure date3  |        |
| » No. of Non-working days in between    | 0      |
| » No. of working days in downtime       | 0      |

## Integrated Computer Projector downtime details

| Integrated Computer Projector do              | wntime details                                                                                                   |
|-----------------------------------------------|----------------------------------------------------------------------------------------------------|
| » Projector downtime Complaint logged date1   |                                                                                                    |
| » Projector downtime Complaint Closure date1  |                                                                                                    |
| » Projector downtime Complaint logged date2   |                                                                                                    |
| » Projector downtime Complaint Closure date2  |                                                                                                    |
| » Projector downtime Complaint logged date3   |                                                                                                    |
| » Projector downtime Complaint Closure date3  |                                                                                                    |
| » No. of Non-working days in between          | 0                                                                                                    |
| » No. of working days in downtime             | 0                                                                                                    |
| Printer downtime deta                         | ils                                                                                                    |
| » Printer downtime Complaint logged date1     |                                                                                                    |
| » Printer downtime Complaint Closure date1    |                                                                                                    |
| » Printer downtime Complaint logged date2     |                                                                                                    |
| » Printer downtime Complaint Closure date2    |                                                                                                    |
| » Printer downtime Complaint logged date3     |                                                                                                    |
| » Printer downtime Complaint Closure date3    |                                                                                                    |
| » No. of Non-working days in between          | 0                                                                                                    |
| » No. of working days in downtime             | 0                                                                                                    |
| Interactive White Board (IWB) dow             | ntime details                                                                                                    |
| » IWB downtime Complaint logged date1         | the second second second second second second second second second second second second second second second s   |
| » IWB downtime Complaint Closure date1        |                                                                                                    |
| » IWB downtime Complaint logged date2         |                                                                                                    |
| » IWB downtime Complaint Closure date2        |                                                                                                    |
| » IWB downtime Complaint logged date3         |                                                                                                    |
| » IWB downtime Complaint Closure date3        |                                                                                                    |
| » No. of Non-working days in between          | 0                                                                                                    |
| » No. of working days in downtime             | 0                                                                                                    |
| Servo stabilizer downtime d                   | letails                                                                                                    |
| » stabilizer downtime Complaint logged date1  | and the second second second second second second second second second second second second second second second |
| » stabilizer downtime Complaint Closure date1 |                                                                                                    |
| » stabilizer downtime Complaint logged date2  |                                                                                                    |
| » stabilizer downtime Complaint Closure date2 |                                                                                                    |
| » stabilizer downtime Complaint logged date3  |                                                                                                    |
| » stabilizer downtime Complaint Closure date3 |                                                                                                    |
| No. of Non-working days in between            | 0                                                                                                    |
| No. of working days in downtime               | 0                                                                                                    |
| Switch, Networking Components and other per   | ipheral downtime details                                                                                         |
| peripheral downtime Complaint logged date1    |                                                                                                    |
| peripheral downtime Complaint Closure date1   |                                                                                                    |
| peripheral downtime Complaint logged date2    |                                                                                                    |
| peripheral downtime Complaint Closure date2   |                                                                                                    |
| peripheral downtime Complaint logged date3    |                                                                                                    |
| peripheral downtime Complaint Closure date3   |                                                                                                    |
|                                               |                                                                                                    |

0

» No. of Non-working days in between

» No. of working days in downtime

1

. .

Schadmailor

Signature of Head Mas Griffinands Soviet Hisb School Gevt. (New), Raximunda